## Inhalt

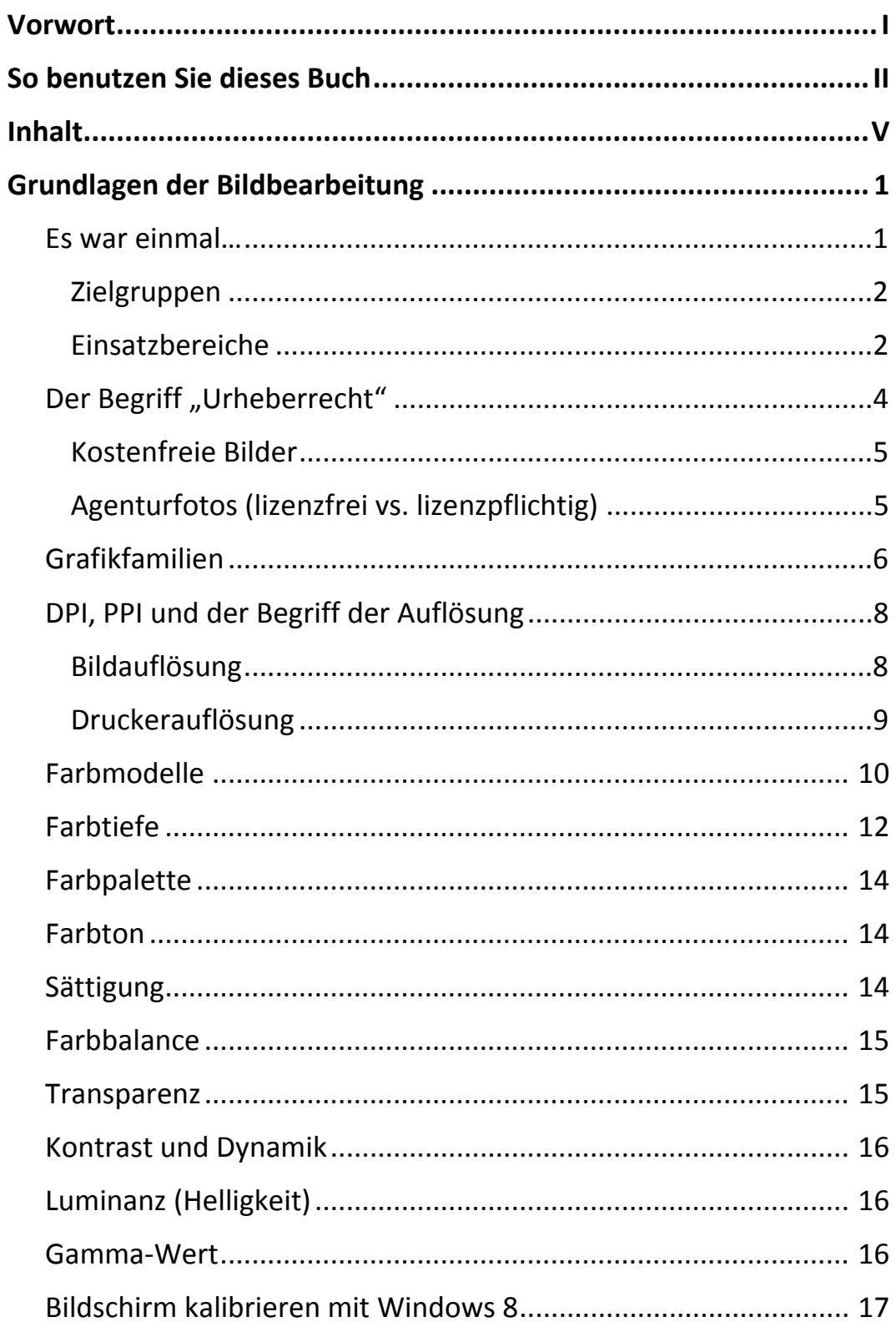

Ш

Inhalt

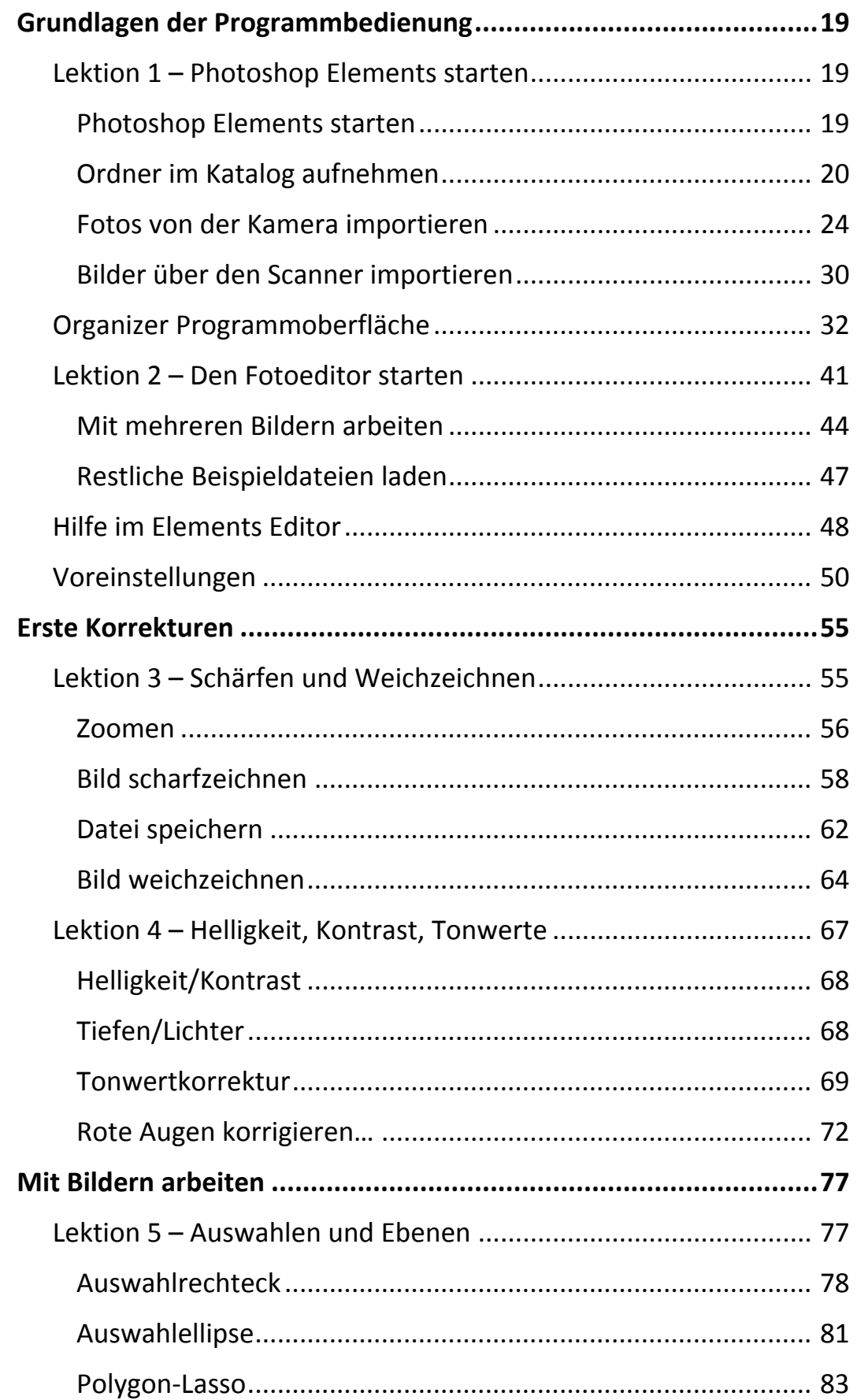

Ш

 $\mathsf{VI}^{\mathbb{C}}$ 

 $III$ 

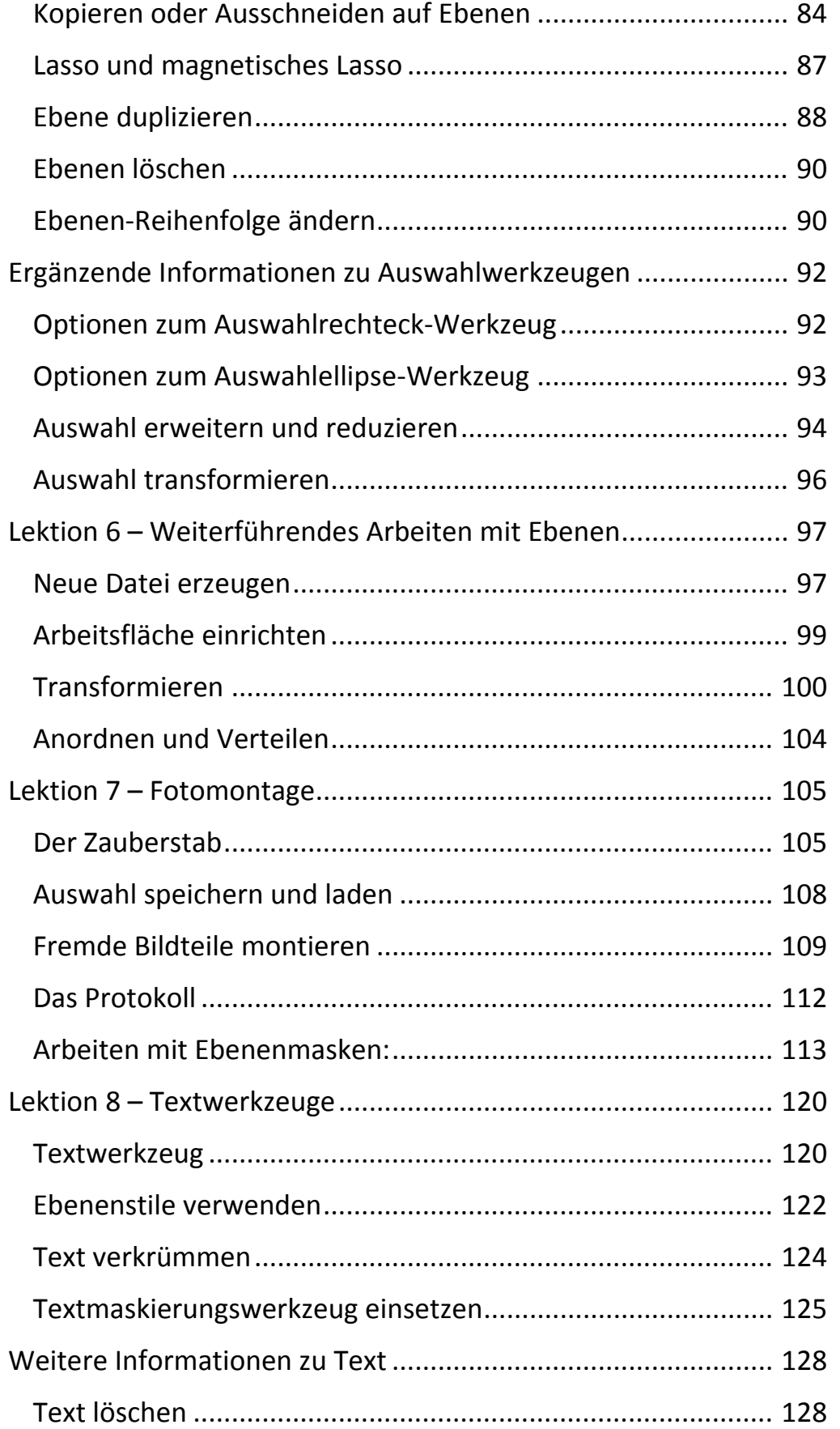

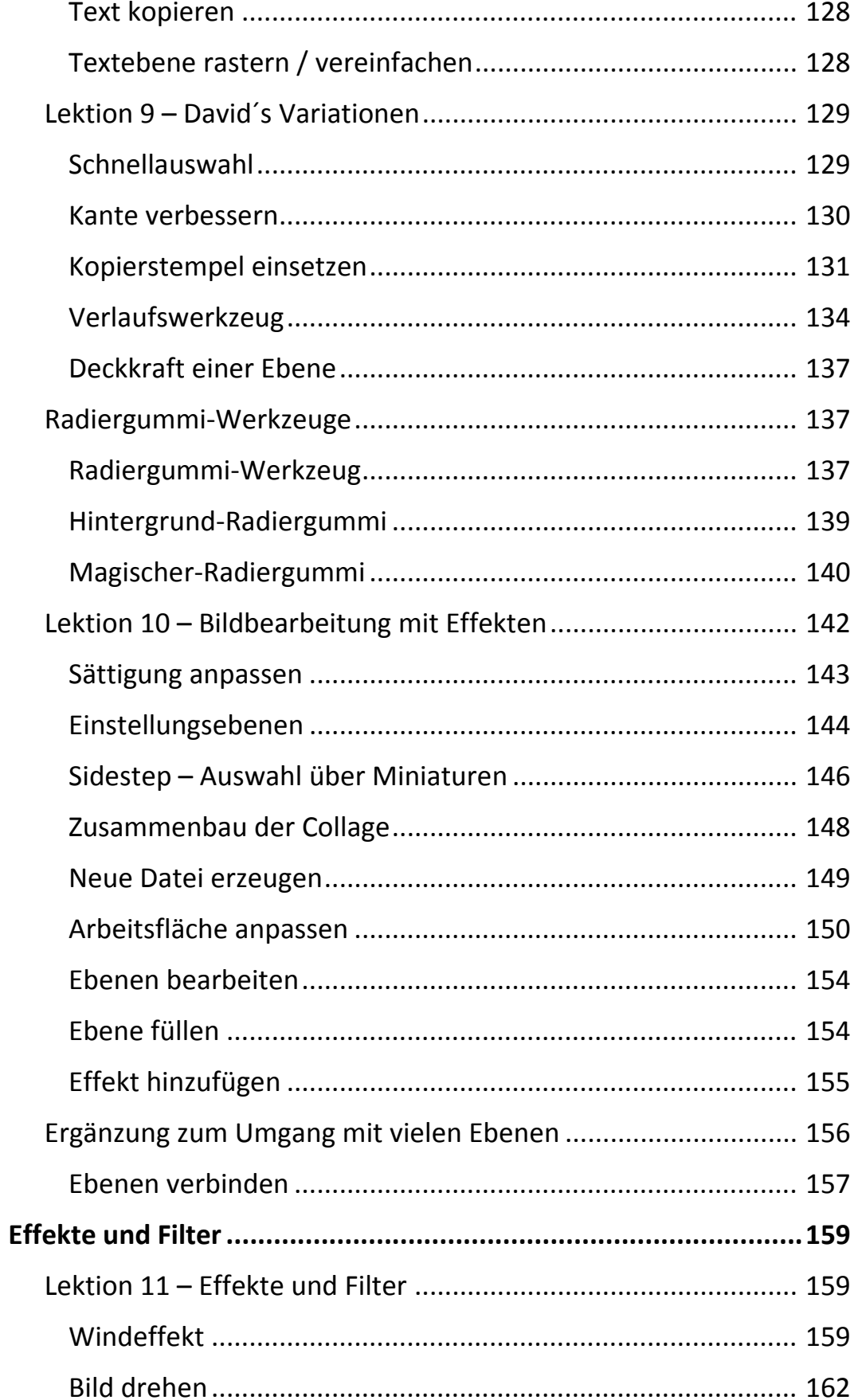

 $III$ 

 $\mathbb{H}$  .

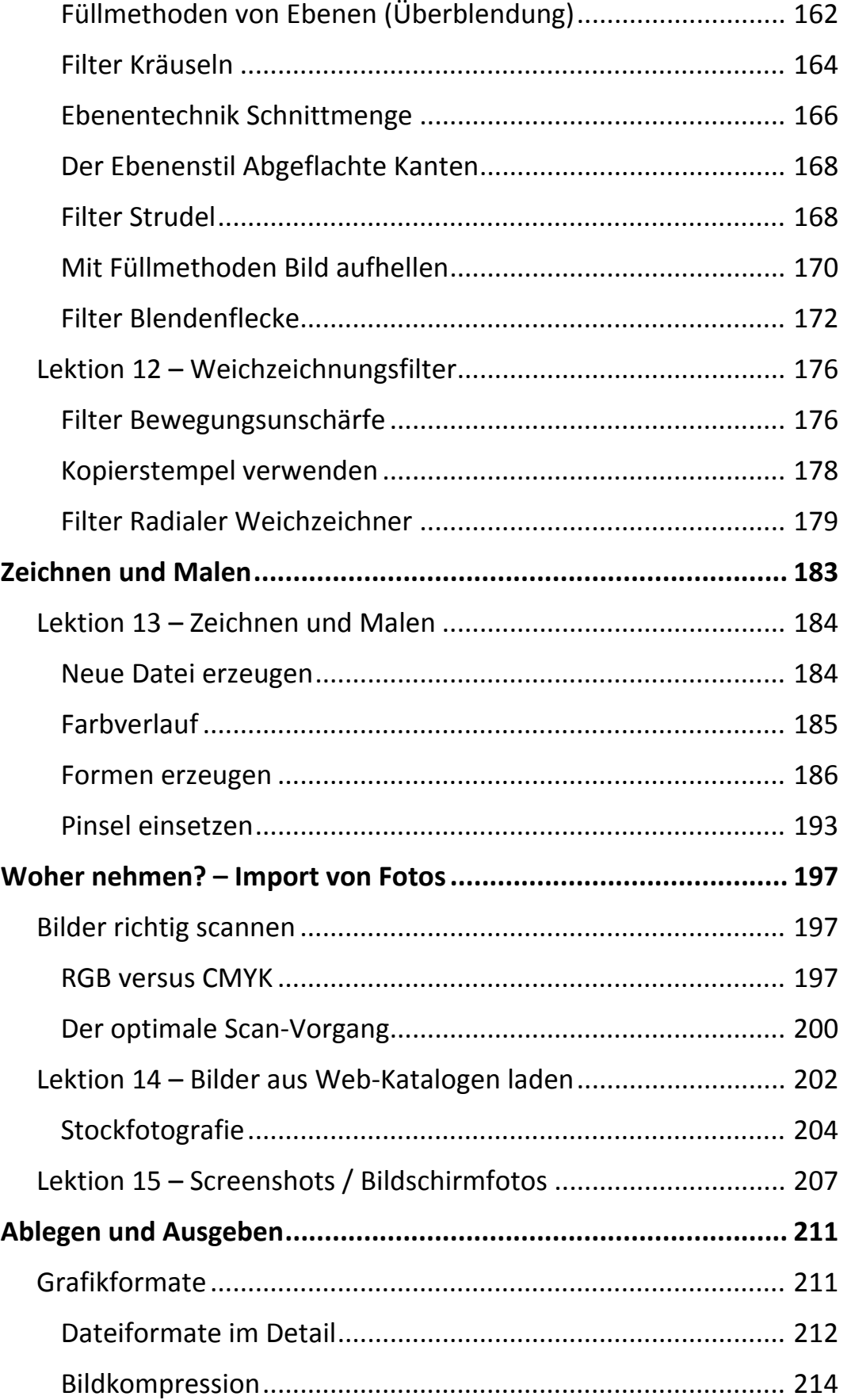

Inhalt

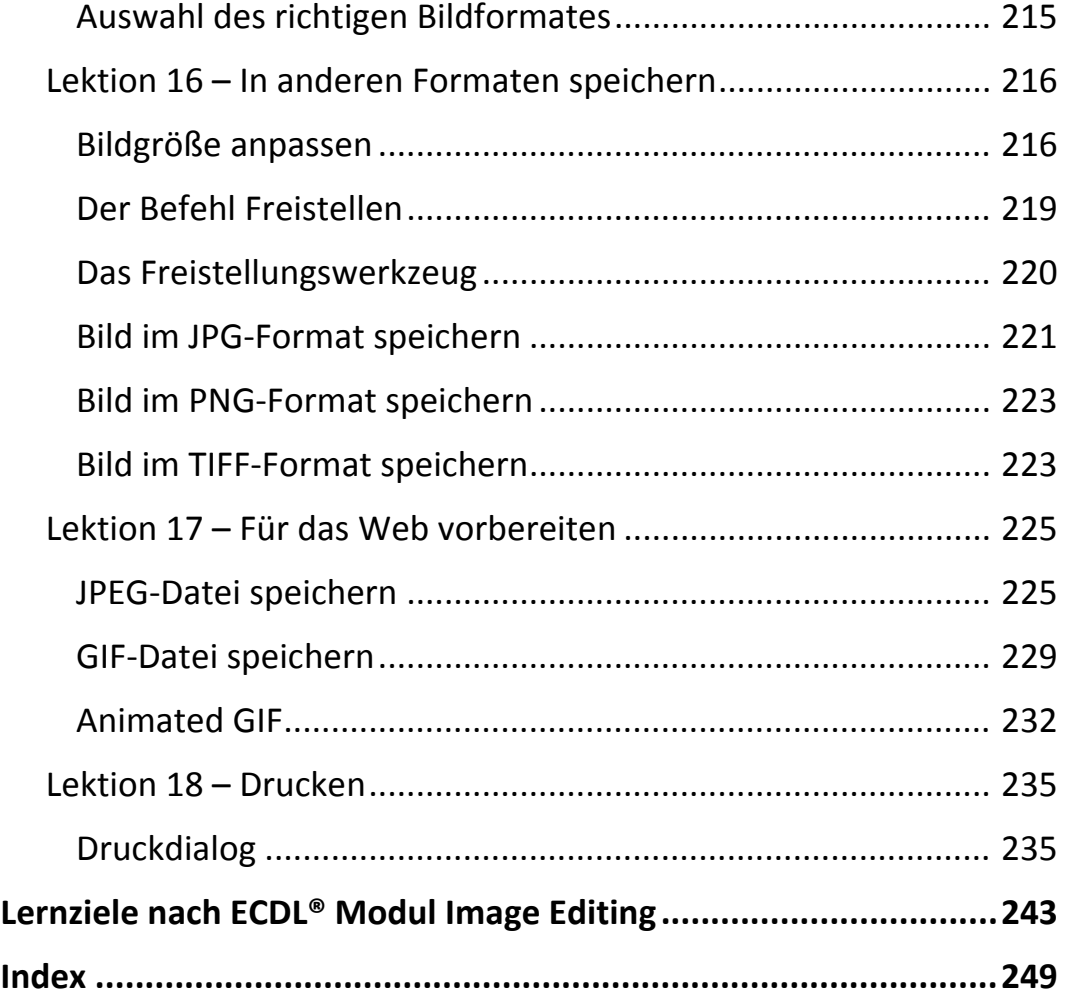

 $\mathbf{X} = \mathbf{X}$